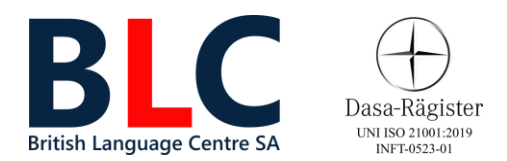

# **Alfabetizzazione Informatica**

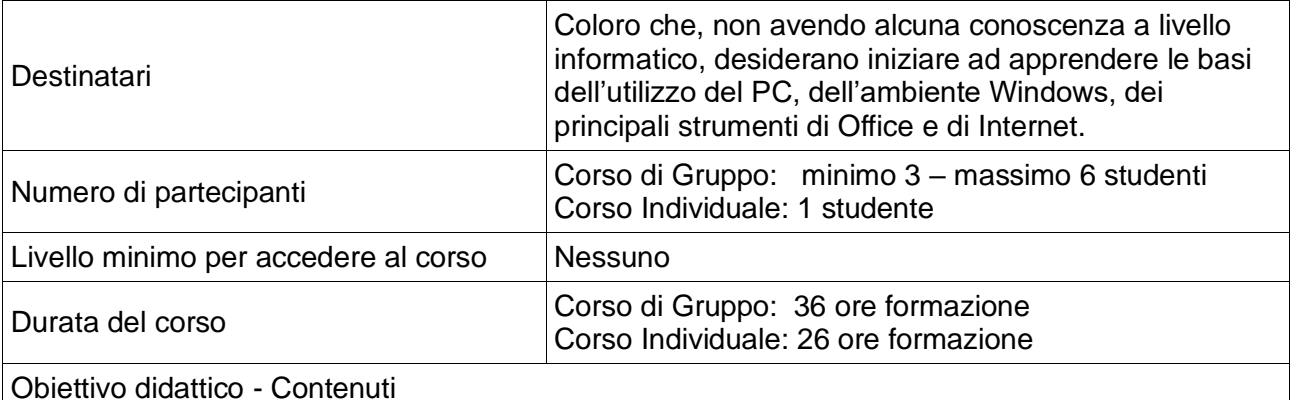

## **Windows**

- Tipologie di Personal Computer
- Differenza tra Hardware e Software
- Accendere e mettere in funzione un PC
- Creazione dell'account utente con la password
- Conoscere il sistema operativo ed i programmi accessori pre-installati (come ad es. Blocco note, Calcolatrice, etc.)
- Utilizzo del mouse / touchpad e della tastiera
- Collegamento delle periferiche
- Collegamento del PC alla rete internet
- Gestione del computer
- Personalizzare la propria postazione di lavoro (Desktop, barra delle applicazioni)
- Creazione di una cartella, salvare il contenuto all'interno della medesima, copiare ed incollare una cartella
- Salvare file (documenti, immagini, video, audio, etc.) su supporti esterni come un disco esterno o una chiavetta USB
- Manutenzione ordinaria

### **Office – Word**

- Creare documenti professionali personalizzando l'aspetto e l'allineamento dei testi
- Comprendere i comandi di copia ed incolla speciale
- Gestire gli errori. Utilizzo della tabulazione sinistra, delle spaziature e dei rientri di paragrafo
- Inserire e gestire le immagini. Salvare e stampare
- Creare e modificare i modelli di documenti
- Creare tabelle, colonne, buste ed etichette
- Utilizzare sfondi e bordature
- Utilizzare tutte le tabulazioni
- Gestire le interruzioni di pagina e le intestazioni e i piè di pagina

### **Strumenti di candidatura**

- Curriculum Vitae
- Lettera di candidatura

## **Office – Excel**

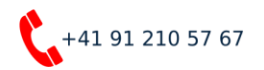

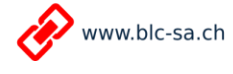

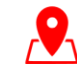

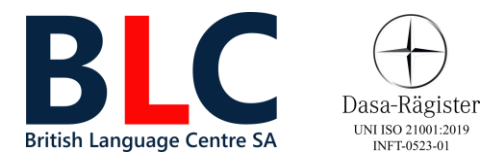

- Gestire i fogli di lavoro creando tabelle e personalizzando l'aspetto ed i formati di testo e numeri
- Comprendere i comandi di copia e incolla speciale
- Creare elenchi automatici. Creare calcoli semplici ed utilizzare la somma automatica

#### **Internet**

- La navigazione Internet: definizione di World Wide Web e di URL.
- Che cos'è un sito web e come vi si accede.
- Panoramica sui differenti browser: Chrome, Firefox, Edge, Safari, etc.
- Utilizzo del browser: preferiti, schede, opzioni, cronologia, cookies, plug-in
- Utilizzo di Google come motore di ricerca per trovare informazioni sul web
- Utilizzo delle principali Applicazioni di Google: Gmail, Foto, Maps, Drive, Traduttore, Youtube, etc.
- Creare la propria casella di posta elettronica, comporre, inviare e ricevere email
- Conoscenze base nell'ambito della sicurezza informatica (spam e phishing)

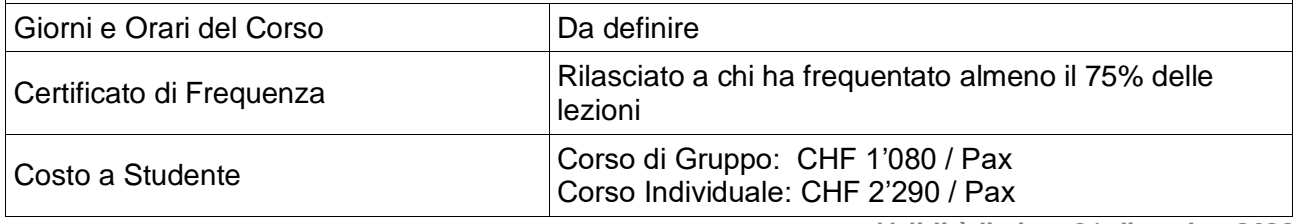

*Validità listino: 31 dicembre 2023*

#### **CANCELLAZIONE LEZIONI**

*Corsi individuali: L'eventuale annullamento delle lezioni dovrà essere notificato alla Segreteria del BLC con almeno 24 ore di anticipo sull'orario della lezione stessa. In questo modo la lezione non verrà addebitata, ma recuperata in altro giorno/orario. Corsi di gruppo: Nell'eventualità uno Studente fosse assente, la lezione si svolgerà regolarmente con gli altri partecipanti. Allo Studente assente, il Docente invierà quanto fatto a lezione e i compiti per casa.*

#### **CANCELLAZIONE CORSI**

*Se uno Studente desidera ritirarsi da un Corso individuale o di gruppo ed avvisa la Segreteria del BLC con almeno due settimane di anticipo rispetto all'inizio del Corso stesso, avrà diritto al rimborso della quota di partecipazione.*

*Nel caso di workshop e seminari che si esauriscono nell'arco di una sola giornata, se il partecipante desidera ritirarsi ed avvisa la Segreteria del BLC con almeno una settimana di anticipo rispetto alla data di inizio, avrà diritto al rimborso della quota di partecipazione.*

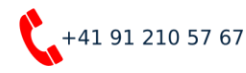

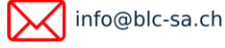

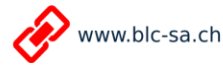

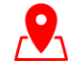